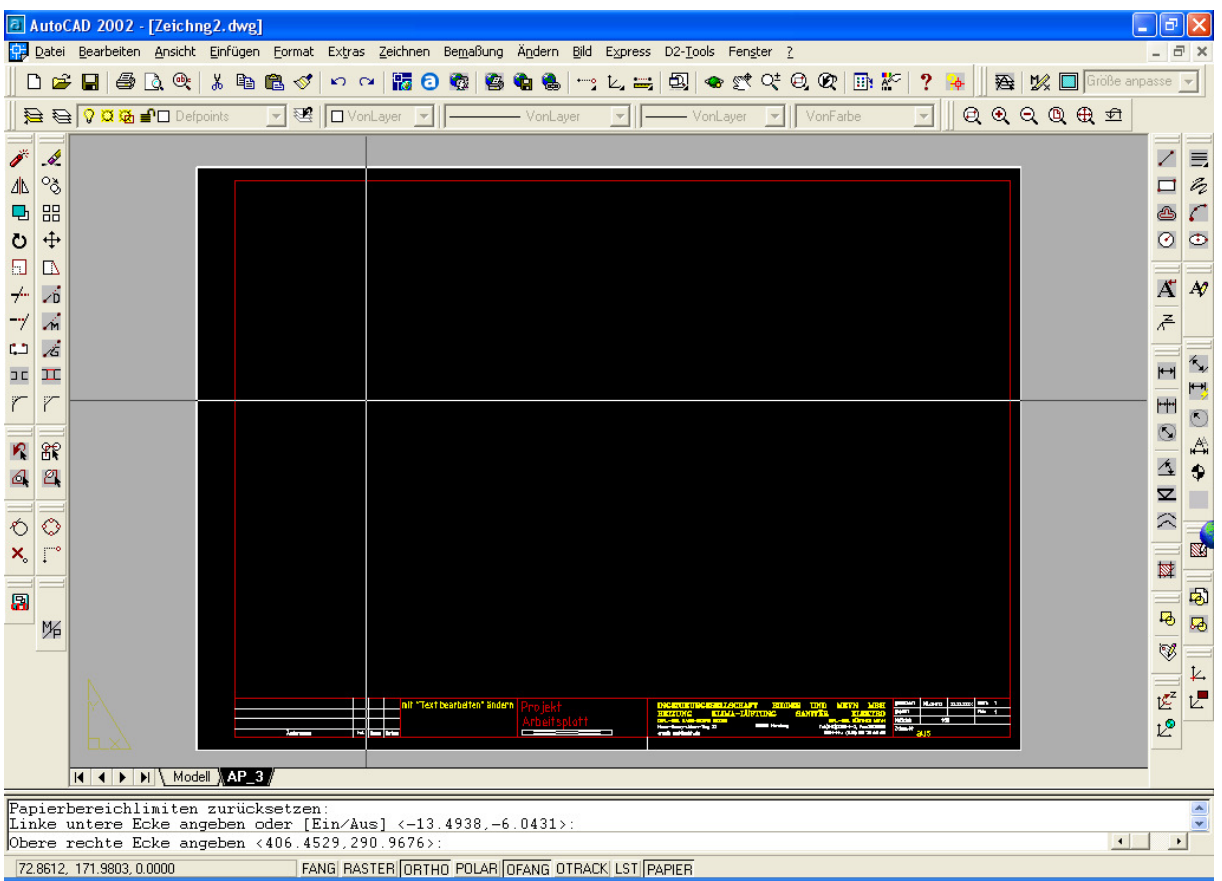

unten stehen Limiten so wie sie sein müssen bei eingeschalteten Bildhintergrund und A3

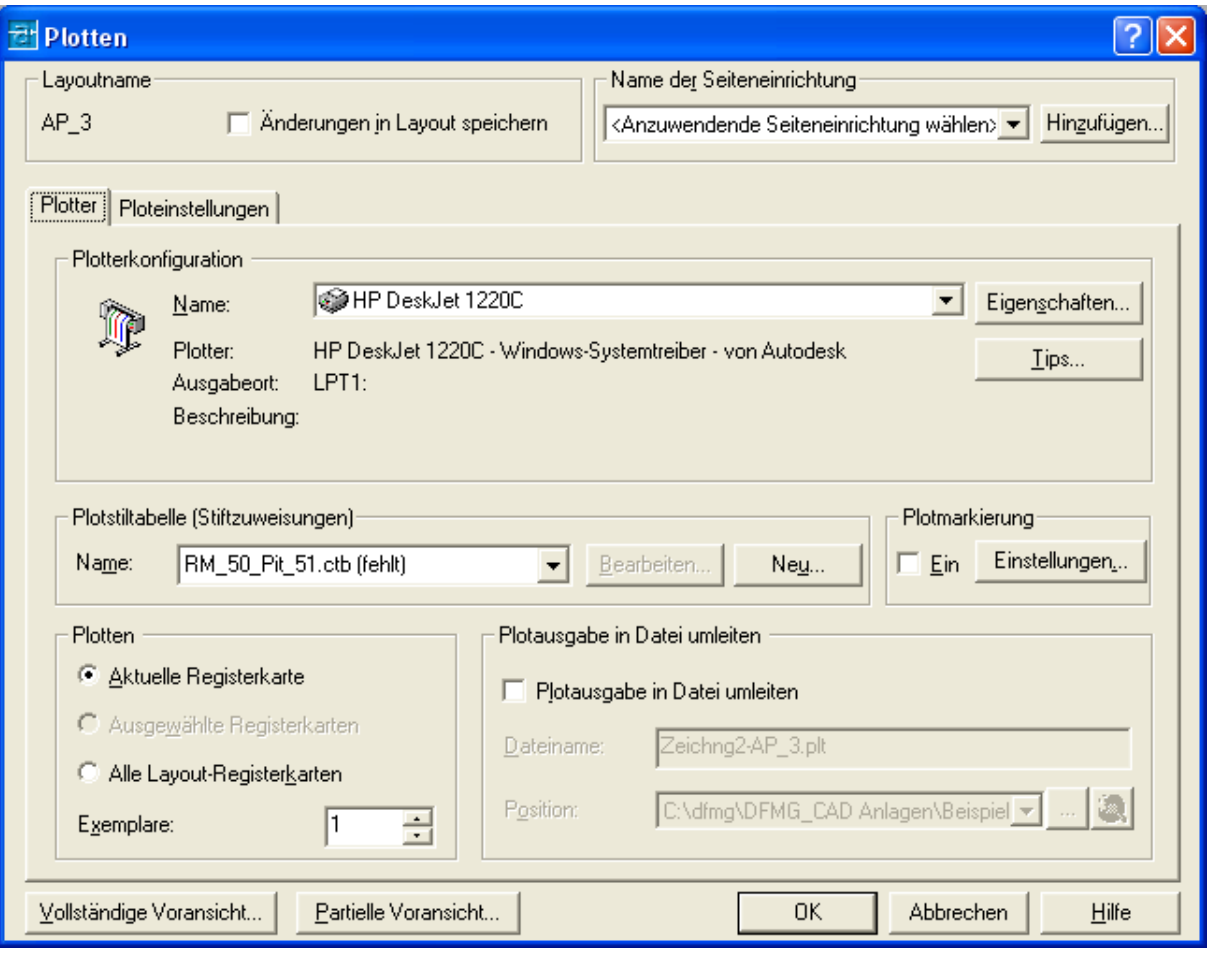

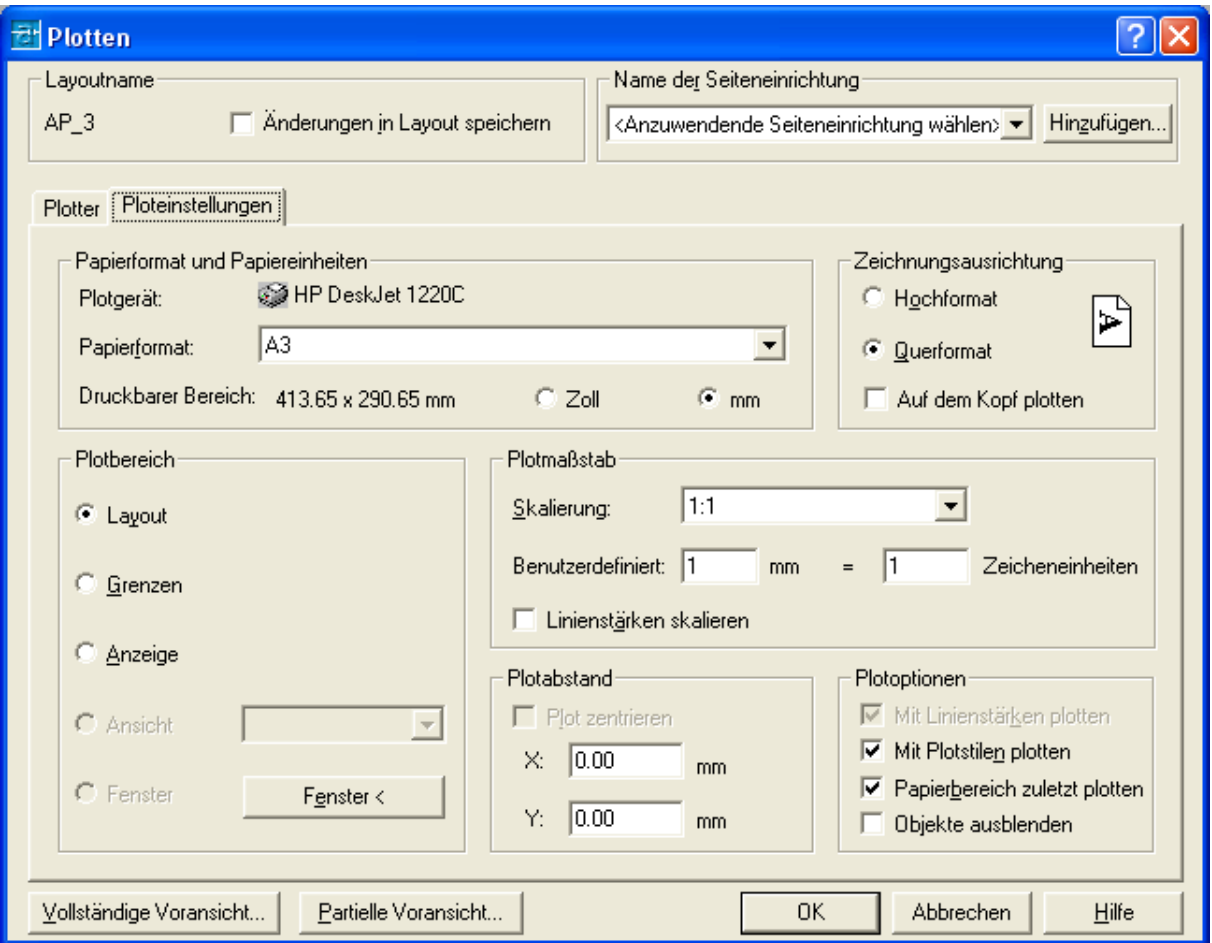

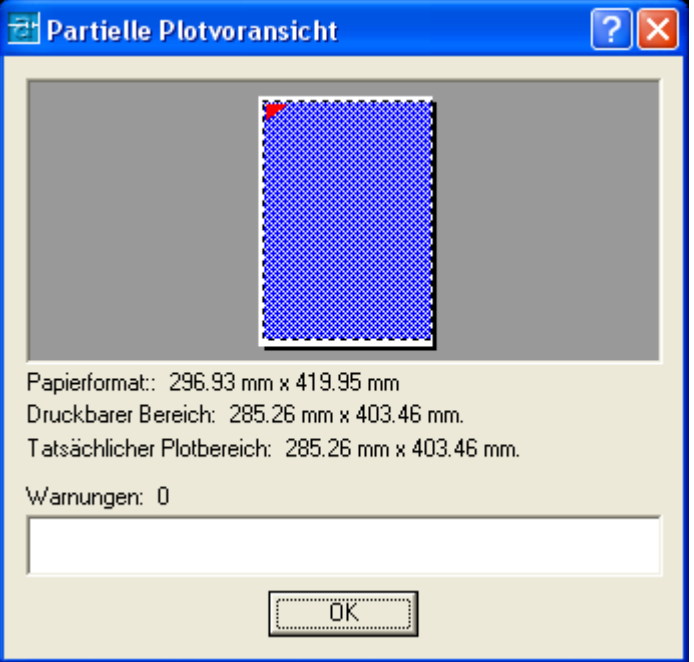

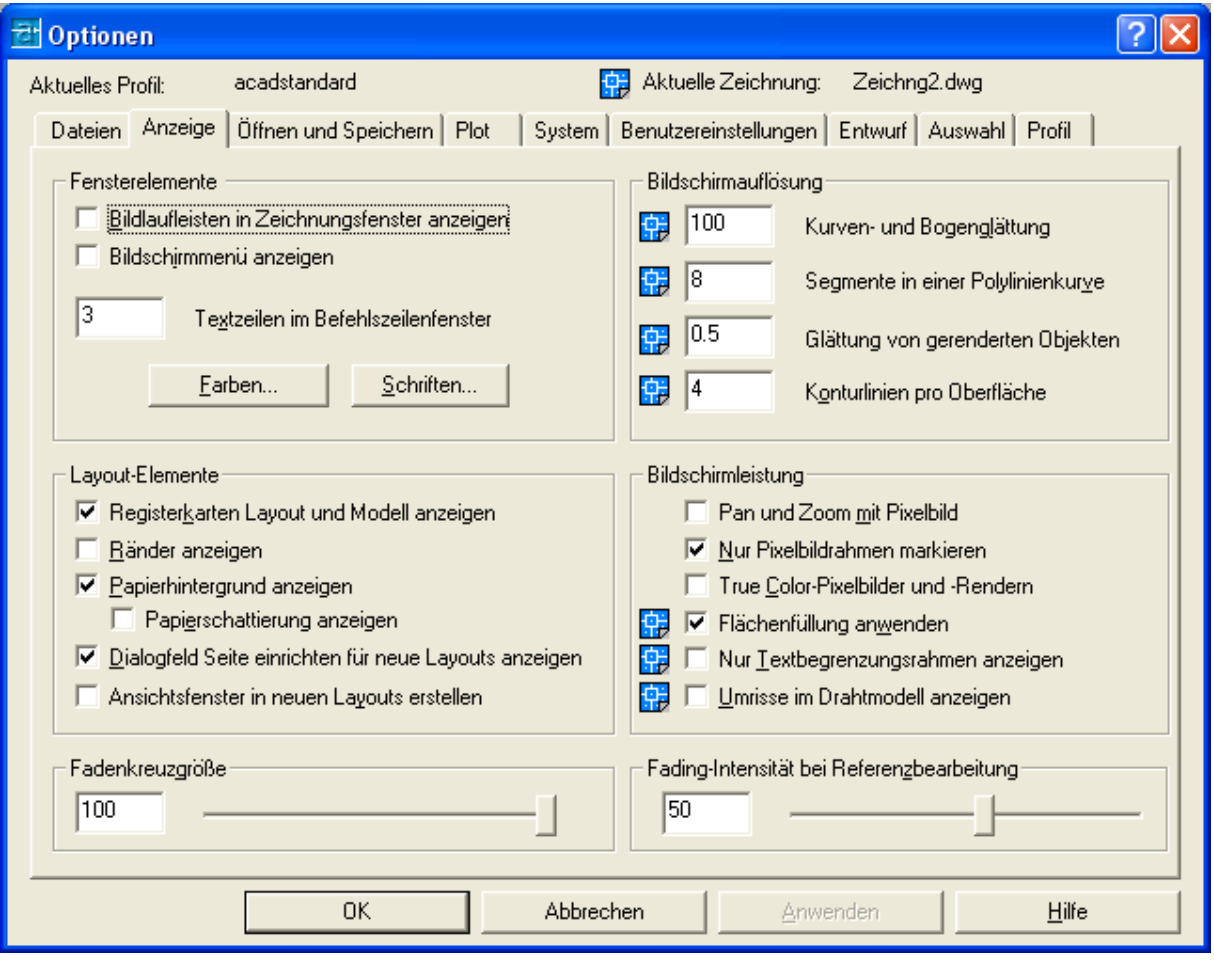